X(2nd Sm.)-Electronics-H/CC-4/CBcS

# 2022

# ELECTRONICS - HONOURS

## Paper : CC-4

## (C Programming and Data Struetures)

### Full Marks : 50

The figures in the margin indicate full marks. Candidates are required to give their answers in their own words as far as practicable.

Answer *Question No.* 1 and *any four* questions from the rest.

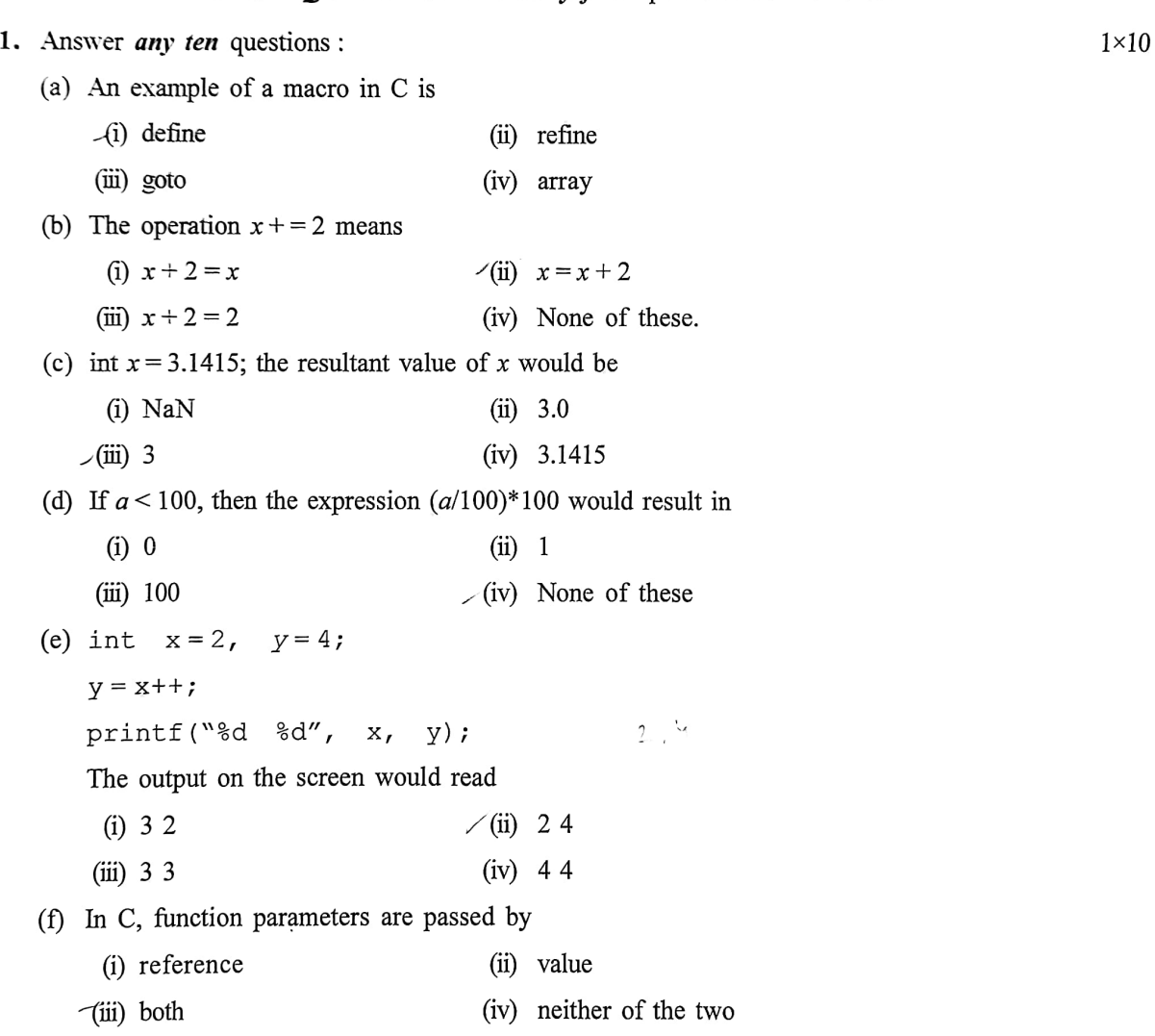

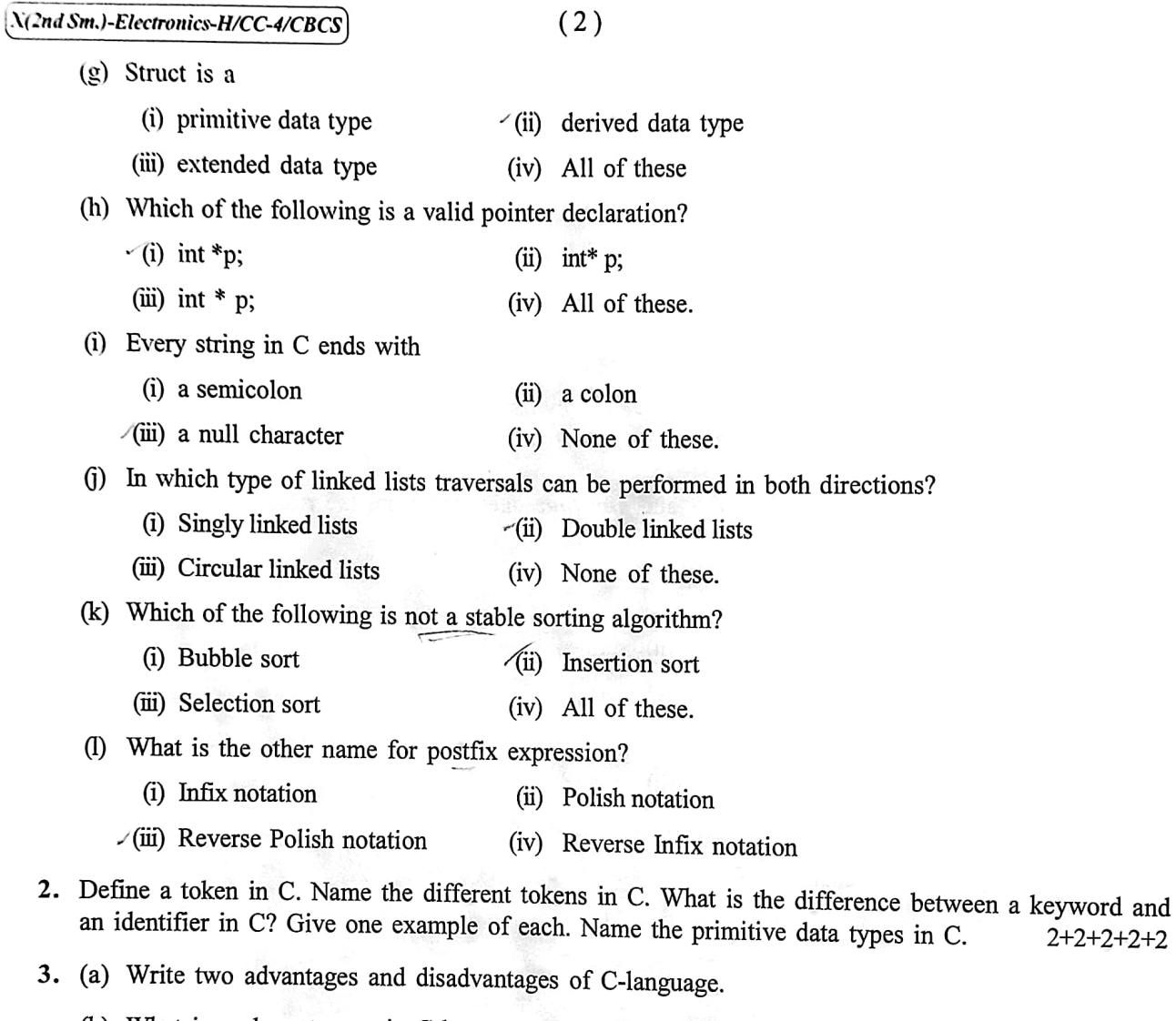

- (b) What is a character set in C-language and how are they classified?
- (c) Find the identifiers in the following C-program. void main ()

```
\{int a = 25;char b; 
\mathcal{E}
```
(d) Write a program in C-language that can add two integers and produces a result in integer, long integer, float and long float styles.  $(1+1)+(1+1)+2+4$ 

(3)  $\sqrt{(2nd Sm.)}$ -Electronics-H/CC-4/CBCS

4. What are bitwise operators in C? Explain with an example the bitwise shift-left operation in C. What is meant by operator precedence and associativity? What would the result of the following expressions in C be?

| (a) $100 + 200/10 - 3 \cdot 10^{-10} - 3 \cdot 10^{-10}$ | $100 + 20 - 3 \cdot 10^{-10}$ | $100 - 3 \cdot 10^{-10}$ |                     |
|----------------------------------------------------------|-------------------------------|--------------------------|---------------------|
| (b) $7 + \frac{3\%4}{2} = 12$                            | $7 + \frac{6}{2} = 10$        | $7 + \frac{6}{2} = 10$   | $2 + 2 + 2 + 2 + 2$ |

\n5. What is meant by implicit type conversion in C? What is type-casting in C? What is an array? Explain

with an example, how you may declare and initialize a 2 dimensional array having 2 rows and 3 columns in C. Name the different types of loops in C. What does the break; statement do?  $2+2+1+2+2+1$ 

#### 6. (a) WTite the difference between "if" and "if-else" statements

(b) What is a nested loop? How is it used?

 $\sqrt{2}$ 

(c) Write a program in C-language that can return the square root of a number without using the function caling technique and modify the same program using the function calling technique.

 $2+(1+2)+(2+3)$ 

- 7. What is a function? What is the difference between a library function and a user defined function? Give wo examples of a library function in C. Write a C program using a fiunction to calculate the volume of a rectangular box. The length, breadth and height of the box are to be read from the keyboard and passed to the function when it is called.  $1+2+2+5$
- 8. What is meant by the structure data type in C? Write a C program using a structure called book to store book details like title, author and year of publication. Create two variables of type struct book and read in the corresponding values of the structure variables from the keyboard. What is a pointer? Mention two characteristics of object oriented language. 2+5+1+2